ecture Notes CS 417 - DISTRIBUTED SYSTEMS Week 3: Part 3 Logical Clocks © 2023 Paul Krzyzanowski. No part of this content may be reproduced or reposted in Paul Krzyzanowski whole or in part in any manner without the permission of the copyright owner.

## Logical clocks

### Assign sequence numbers to messages

- All cooperating processes can agree on <u>order of events</u>
- vs. physical clocks: report time of day

### Assume no central time source

- Each system maintains its own local clock
- No total ordering of events
  - No concept of happened-when

### Assume multiple actors (processes)

- Each process has a unique ID
- Each process has its own incrementing counter

### Happened-before

Lamport's "happened-before" notation

```
a → b event a happened before event b
e.g.: a: message being sent, b: message received
```

Transitive:

if  $a \rightarrow b$  and  $b \rightarrow c$  then  $a \rightarrow c$ 

# Logical clocks & concurrency

Assign a "clock" value to each event

- if  $a \rightarrow b$  then  $\operatorname{clock}(a) < \operatorname{clock}(b)$  since time cannot run backwards

If a and b occur on different processes that do not exchange messages, then neither  $a \rightarrow b$  nor  $b \rightarrow a$  are true

- These events are concurrent
- Otherwise, they are causal

# Event counting example

- Three systems: P<sub>1</sub>, P<sub>2</sub>, P<sub>3</sub>
- Events *a*, *b*, *c*, ...
- Local event counter on each system
- Systems occasionally communicate

### Event counting example

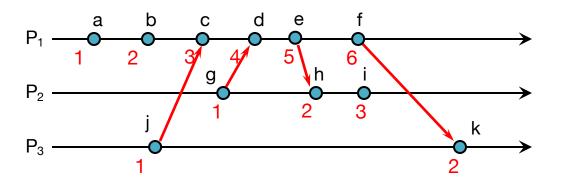

### Bad ordering:

$$e \rightarrow h$$
 but  $5 \ge 2$ 

$$f \rightarrow k$$
 but  $6 \ge 2$ 

## Lamport Timestamps

- Each process has its own clock (sequence #)
- Clock is incremented before each event
- Each message carries a timestamp of the sender's clock
- When a message arrives:

```
if receiver's clock ≤ message_timestamp
set system clock to (message_timestamp + 1)
set event timestamp to the system's clock
```

Lamport timestamps allow us to maintain time ordering among related events ⇒ Partial ordering

### Event counting example

### Applying Lamport timestamps

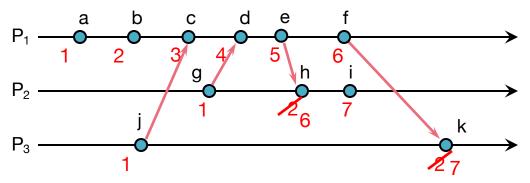

We have good ordering where we used to have bad ordering:

$$e \rightarrow h$$
 and  $5 < 6$ 

$$f \rightarrow k$$
 and  $6 < 7$ 

## Summary

Lamport timestamps need a monotonically increasing software counter

- Incremented when events that need to be timestamped occur
  - Every message that is sent contains the timestamp
  - Every received message sets the clock to max(msg\_timestamp + 1, clock)
  - The event is associated with the value of the clock (Lamport timestamp)

For any two events, where a → b:
 L(a) < L(b)</li>

### Problem: Identical timestamps

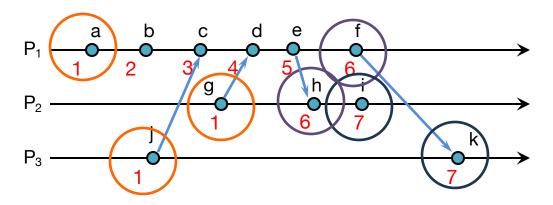

 $a \rightarrow b, b \rightarrow c, \dots$ :

local events sequenced

 $i\rightarrow c, f\rightarrow d, d\rightarrow g, \dots$ :

Lamport imposes a send→receive relationship

Concurrent events (e.g., b & g; i & k) may have the same timestamp ... or not

## Unique timestamps (total ordering)

### We can force each timestamp to be unique

- Define global logical timestamp  $(T_i, i)$ 
  - T<sub>i</sub> represents local Lamport timestamp
  - i represents a globally unique process number
    - e.g., (host address, process ID)
- Compare timestamps:

$$(T_i, i) < (T_j, j)$$
  
if and only if  
 $T_i < T_j$  or  
 $T_i = T_i$  and  $i < j$ 

Does not necessarily relate to actual sequence of events

### Unique (totally ordered) timestamps

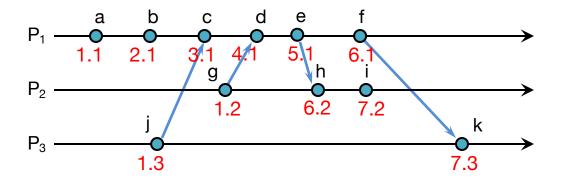

# Problem: Detecting causal relations

If 
$$L(e) < L(e')$$

- We cannot conclude that  $e \rightarrow e'$ 

### By looking at Lamport timestamps

We cannot conclude which events are causally related

Solution: use a **vector clock** 

Vector clocks are a way to prove the sequence of events by keeping a version history based on each process that created an event

### Example

- · Group of processes: Alice, Bob, Cindy, David
- They send messages to decide: "what food should we eat?"
- Each process keeps a <u>local</u> counter

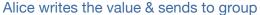

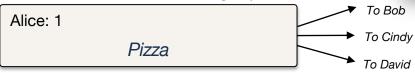

#### Bob reads ("Pizza", <alice:1>), modifies the value & sends to group

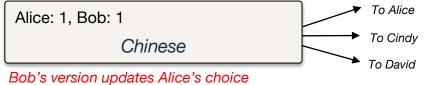

#### Receivers

<alice: 1, bob:1> is causal to & follows <alice: 1>

#### Alice reads ("Chinese", <alice:1, bob:1>), modifies the value & sends to group

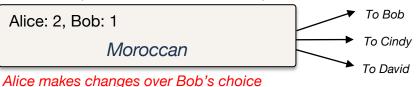

#### Receivers

<alice: 2, bob:1> is causal to & follows <alice: 1, bob:1>

### Example

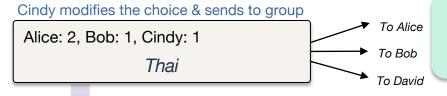

#### **Receivers**

<alice: 2, bob:1, cindy:1> is causal to & follows <alice: 1, bob:1> and <alice: 2, bob:1>

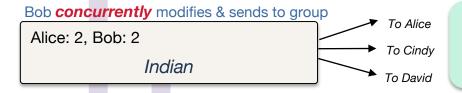

#### Receivers

<alice: 2, bob:2> is causal to & follows
<alice: 1, bob:1> and <alice: 2, bob:1>

15

Cindy & Bob's changes are concurrent – members must resolve conflict

### Receiver

<alice: 2, bob:1, cindy:1> is <u>concurrent</u> with <alice: 2, bob:2>

### Vector clocks: Rules

1. Vector initialized to 0 at each process *i* for *N* processes

$$V_i[j] = 0$$
 for  $i, j = 1, ..., N$ 

2. Process increments its element of the vector in local vector before timestamping event:

$$V_i[i] = V_i[i] + 1$$

- 3. Message is sent from process  $P_i$  with  $V_i$  attached to it
- 4. When  $P_j$  receives message, compares vectors element by element and sets local vector to higher of two values

$$V_{i}[i] = max(V_{i}[i], V_{i}[i])$$
 for  $i = 1, ..., N$ 

For example,

We received: [0, 5, 12, 1], we currently have: [2, 8, 10, 1]

The time vector will be updated to: [2, 8, 12, 1]

## Comparing vector timestamps

### Define

```
V = V' iff V[i] = V'[i] for i = 1 ... N

V < V' iff V \ne V' and V[i] \le V'[i] for i = 1 ... N
```

```
For any two events e, e' if e \rightarrow e' then V(e) < V(e') ... just like Lamport timestamps if V(e) < V(e') then e \rightarrow e'
```

Two events are **concurrent** if **neither** V(e) < V(e') **nor** V(e') < V(e)

17

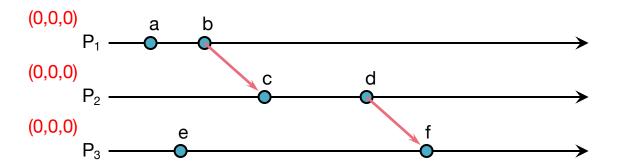

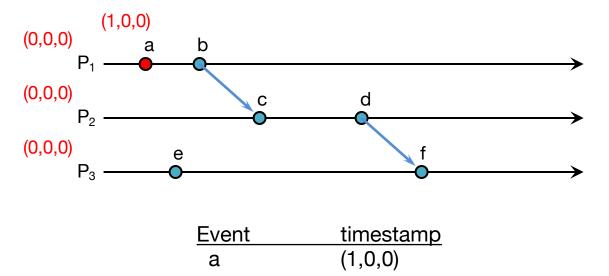

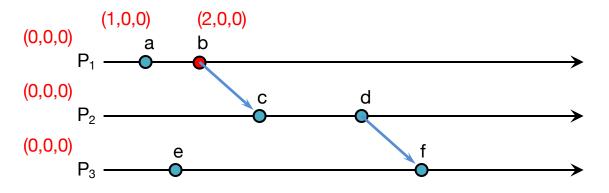

| Event | timestamp |
|-------|-----------|
| a     | (1,0,0)   |
| b     | (2,0,0)   |

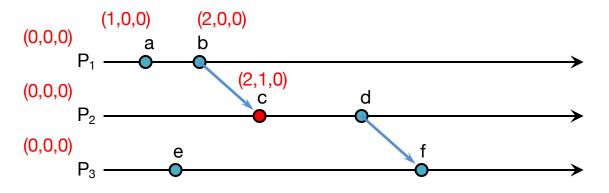

| Event | timestamp |
|-------|-----------|
| a     | (1,0,0)   |
| b     | (2,0,0)   |
| С     | (2,1,0)   |

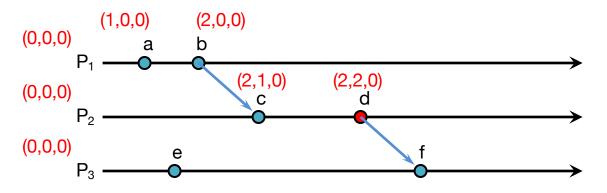

| Event | timestamp |
|-------|-----------|
| a     | (1,0,0)   |
| b     | (2,0,0)   |
| С     | (2,1,0)   |
| d     | (2,2,0)   |

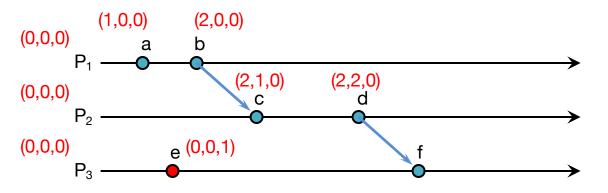

| Event | timestamp |
|-------|-----------|
| а     | (1,0,0)   |
| b     | (2,0,0)   |
| С     | (2,1,0)   |
| d     | (2,2,0)   |
| е     | (0,0,1)   |

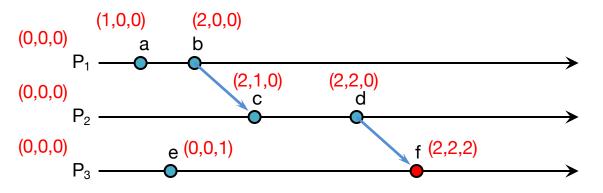

| timestamp |
|-----------|
| (1,0,0)   |
| (2,0,0)   |
| (2,1,0)   |
| (2,2,0)   |
| (0,0,1)   |
| (2,2,2)   |
|           |

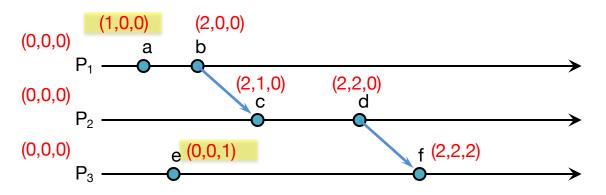

| Event | timestamp                |   |
|-------|--------------------------|---|
| а     | (1,0,0)                  |   |
| b     | (2,0,0)                  |   |
| С     | (2,1,0) concurrent event | S |
| d     | (2,2,0)                  |   |
| е     | (0,0,1)                  |   |
| f     | (2,2,2)                  |   |

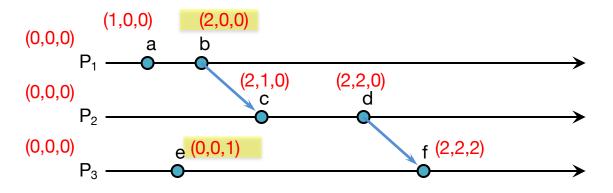

| Event | timestamp |                   |
|-------|-----------|-------------------|
| a     | (1,0,0)   |                   |
| b     | (2,0,0)   |                   |
| С     | (2,1,0)   | concurrent events |
| d     | (2,2,0)   | Concurrent events |
| е     | (0,0,1)   |                   |
| f     | (2,2,2)   |                   |

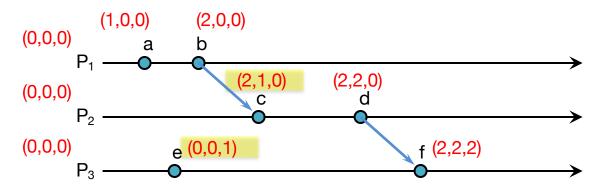

| Event | timestamp                 |
|-------|---------------------------|
| а     | (1,0,0)                   |
| b     | (2,0,0)                   |
| С     | (2,1,0)                   |
| d     | (2,2,0) concurrent events |
| е     | (0,0,1)                   |
| f     | (2,2,2)                   |

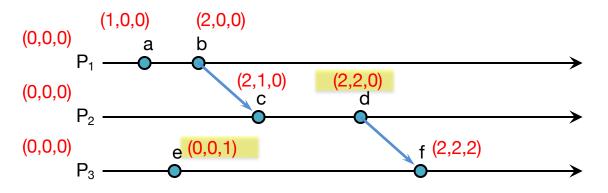

| Event | timestamp                 |
|-------|---------------------------|
| a     | (1,0,0)                   |
| b     | (2,0,0)                   |
| С     | (2,1,0)                   |
| d     | (2,2,0)                   |
| е     | (0,0,1) concurrent events |
| f     | (2,2,2)                   |

## Generalizing Vector Timestamps

### A "vector" can be a list of tuples instead of a vector of numbers:

- For processes  $P_1$ ,  $P_2$ ,  $P_3$ , ...
- Each process has a globally unique Process ID,  $P_i$  (e.g.,  $MAC\_address:PID$ )
- Each process maintains its own timestamp:  $T_{P1}$ ,  $T_{P2}$ , ...
- Vector:  $\{ \langle P_1, T_{P1} \rangle, \langle P_2, T_{P2} \rangle, \langle P_3, T_{P3} \rangle, \dots \}$

### One process may only have only partial knowledge of others

- New timestamp for a received message:
  - Compare all matching sets of process IDs: set to highest of values
  - Any non-matched <P, T> sets get added to the timestamp
- For a happened-before relation:
  - At least one set of process IDs must be common to both timestamps
  - Match all corresponding <P, T> sets: A:<P<sub>i</sub>, T<sub>a</sub>>, B:<P<sub>i</sub>, T<sub>b</sub>>
  - If  $T_a \le T_b$  for all common processes P, then  $A \to B$

## Vector Clocks Summary

- Vector clocks give us a way of identifying which events are causally related
- We are guaranteed to get the sequencing correct

### But

- The size of the vector increases with more actors
   ... and the entire vector must be stored with the data
- Comparison takes more time than comparing two numbers
- What if messages are concurrent?
  - App will have to decide how to handle conflicts

# Summary: Logical Clocks & Partial Ordering

- Causality
  - If  $a \rightarrow b$  then event a can affect event b
- Concurrency
  - If neither  $a \rightarrow b$  nor  $b \rightarrow a$  then one event cannot affect the other
- Partial Ordering
  - Causal events are sequenced
- Total Ordering
  - All events are sequenced

# The End